## **PageSpeed Insights**

#### **Mobile**

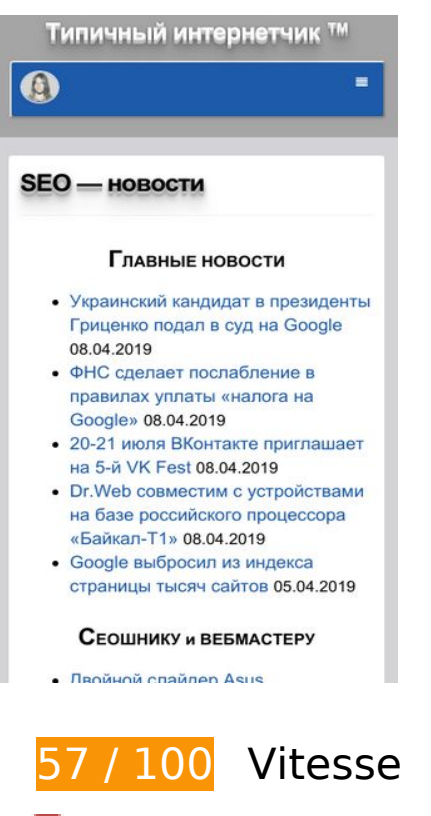

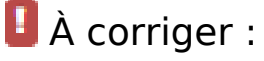

#### **Réduire le temps de réponse du serveur**

Lors de notre test, votre serveur a répondu en 2,3 secondes.

De nombreux facteurs peuvent accroître le délai de réponse d'un serveur. [Veuillez consulter nos](http://review.netguides.eu/redirect.php?url=https%3A%2F%2Fdevelopers.google.com%2Fspeed%2Fdocs%2Finsights%2FServer) [recommandations](http://review.netguides.eu/redirect.php?url=https%3A%2F%2Fdevelopers.google.com%2Fspeed%2Fdocs%2Finsights%2FServer) pour découvrir comment contrôler et mesurer les opérations qui prennent le plus de temps.

## **Éliminer les codes JavaScript et CSS qui bloquent l'affichage du contenu au-dessus de la ligne de flottaison**

Votre page contient 4 ressources de script et 17 ressources CSS qui bloquent l'affichage de votre page, et donc le retardent.

Aucune partie du contenu situé au-dessus de la ligne de flottaison sur votre page n'a pu être affichée avant que le chargement des ressources suivantes n'ait été terminé. Essayez de différer le chargement des ressources qui bloquent votre page, de les charger de manière asynchrone, ou d'intégrer les parties essentielles de ces ressources directement dans le code HTML.

[Supprimez les ressources JavaScript qui bloquent l'affichage](http://review.netguides.eu/redirect.php?url=https%3A%2F%2Fdevelopers.google.com%2Fspeed%2Fdocs%2Finsights%2FBlockingJS) :

- https://seo-zona.ru/wp-includes/js/jquery/jquery.js?ver=1.12.4
- https://seo-zona.ru/wp-includes/js/jquery/jquery-migrate.min.js?ver=1.4.1
- https://seo-zona.ru/wp-content/plugins/post-typex/core/js/product.min.js?1505548138&ver=5.1.1
- https://seo-zona.ru/wp-content/plugins/post-type-x/core/js/productajax.min.js?1505548138&ver=5.1.1

[Optimisez l'affichage des styles CSS](http://review.netguides.eu/redirect.php?url=https%3A%2F%2Fdevelopers.google.com%2Fspeed%2Fdocs%2Finsights%2FOptimizeCSSDelivery) pour les URL suivantes :

- https://seo-zona.ru/wp-content/plugins/wp-filebase\_/wpfilebase.css?t=1539692077&ver=3.4.4
- https://seo-zona.ru/wp-includes/css/dashicons.min.css?ver=5.1.1
- https://seo-zona.ru/wp-content/plugins/post-typex/core/css/al\_product.min.css?1505548138&ver=5.1.1
- https://seo-zona.ru/wp-includes/css/dist/block-library/style.min.css?ver=5.1.1
- https://seo-zona.ru/wp-content/plugins/ajaxy-search-form/themes/common.css?ver=5.1.1
- https://seo-zona.ru/wp-content/plugins/ajaxy-search-form/themes/selective.css?ver=5.1.1
- https://seo-zona.ru/wp-content/plugins/ajaxy-searchform/themes/default/style.css?ver=5.1.1
- https://seo-zona.ru/wp-content/plugins/contact-form-7/includes/css/styles.css?ver=5.1.1
- https://seo-zona.ru/wp-content/plugins/fancybox-forwordpress/assets/css/fancybox.css?ver=1.3.4
- https://seo-zona.ru/wp-content/plugins/table-of-contents-plus/screen.min.css?ver=1509
- https://seo-zona.ru/wp-content/plugins/wordpress-social-login/assets/css/style.css?ver=5.1.1
- https://seo-zona.ru/wp-content/plugins/wp-postratings/css/postratings-css.css?ver=1.86.2
- https://seo-zona.ru/wp-content/plugins/wp-rss-multiimporter/templates/templates.css?ver=5.1.1
- https://seo-zona.ru/wp-content/plugins/wp-pagenavi/pagenavi-css.css?ver=2.70
- https://seo-zona.ru/wp-content/themes/seozona/style.css?ver=5.1.1
- https://seo-zona.ru/wp-content/themes/seozona/css/font-awesome.min.css?ver=5.1.1
- https://seo-zona.ru/wp-content/plugins/interkassir/css/style.css?ver=1

# **À corriger éventuellement :**

#### **Autoriser la compression**

En compressant vos ressources avec "gzip" ou "deflate", vous pouvez réduire le nombre d'octets envoyés sur le réseau.

[Autorisez la compression](http://review.netguides.eu/redirect.php?url=https%3A%2F%2Fdevelopers.google.com%2Fspeed%2Fdocs%2Finsights%2FEnableCompression) des ressources suivantes afin de réduire le volume de données transférées de 90,5 Ko (réduction de 66 %).

• La compression de https://d31j93rd8oukbv.cloudfront.net/metrika/watch\_ua.js pourrait libérer 90,5 Ko (réduction de 66 %).

## **Exploiter la mise en cache du navigateur**

Si vous définissez une date d'expiration ou une durée de validité maximale pour les ressources statiques dans les en-têtes HTTP, vous indiquez au navigateur d'aller chercher les ressources déjà téléchargées sur le disque local plutôt que sur le réseau.

[Exploitez la mise en cache du navigateur](http://review.netguides.eu/redirect.php?url=https%3A%2F%2Fdevelopers.google.com%2Fspeed%2Fdocs%2Finsights%2FLeverageBrowserCaching) pour les ressources suivantes pouvant être mises en cache :

- https://seo-zona.ru/ip.php (délai d'expiration non spécifié)
- https://seo-zona.ru/skobley.jpg (délai d'expiration non spécifié)
- https://seo-zona.ru/wp-content/plugins/wp-postratings/images/stars\_crystal/rating\_over.gif (délai d'expiration non spécifié)
- https://www.googletagservices.com/activeview/js/current/osd.js?cb=%2Fr20100101 (50 minutes)
- https://www.googletagservices.com/activeview/js/current/osd\_listener.js?cache=r20110914

#### **Mobile**

(50 minutes)

- https://an.yandex.ru/system/context.js (60 minutes)
- https://d31j93rd8oukbv.cloudfront.net/metrika/watch\_ua.js (60 minutes)
- https://mc.webvisor.org/metrika/advert.gif (60 minutes)
- https://pagead2.googlesyndication.com/pagead/js/adsbygoogle.js (60 minutes)
- https://www.google-analytics.com/analytics.js (2 heures)

### **Réduire la taille des ressources CSS**

En compressant votre code CSS, vous pouvez libérer de nombreux octets de données et réduire les délais de téléchargement et d'analyse.

[Réduisez la taille des ressources CSS](http://review.netguides.eu/redirect.php?url=https%3A%2F%2Fdevelopers.google.com%2Fspeed%2Fdocs%2Finsights%2FMinifyResources) suivantes afin de gagner 1,9 Ko (réduction de 13 %).

- Une réduction de la taille de https://seo-zona.ru/wpcontent/themes/seozona/style.css?ver=5.1.1 pourrait libérer 848 o (réduction de 11 %) après compression.
- Une réduction de la taille de https://seo-zona.ru/wp-content/plugins/fancybox-forwordpress/assets/css/fancybox.css?ver=1.3.4 pourrait libérer 431 o (réduction de 12 %) après compression.
- Une réduction de la taille de https://seo-zona.ru/wp-content/plugins/wp-filebase /wpfilebase.css?t=1539692077&ver=3.4.4 pourrait libérer 289 o (réduction de 21 %) après compression.
- Une réduction de la taille de https://seo-zona.ru/wp-content/plugins/wppostratings/css/postratings-css.css?ver=1.86.2 pourrait libérer 228 o (réduction de 55 %) après compression.
- Une réduction de la taille de https://seo-zona.ru/wp-content/plugins/ajaxy-searchform/themes/common.css?ver=5.1.1 pourrait libérer 137 o (réduction de 11 %) après compression.

**Réduire la taille des ressources JavaScript**

#### **Mobile**

En compressant votre code JavaScript, vous pouvez libérer de nombreux octets de données et réduire les délais de téléchargement, d'analyse et d'exécution.

[Réduisez la taille des ressources JavaScript](http://review.netguides.eu/redirect.php?url=https%3A%2F%2Fdevelopers.google.com%2Fspeed%2Fdocs%2Finsights%2FMinifyResources) suivantes afin de gagner 14,7 Ko (réduction de 34 %).

- Une réduction de la taille de https://seo-zona.ru/wp-content/plugins/fancybox-forwordpress/assets/js/jquery.fancybox.js?ver=1.3.4 pourrait libérer 13,8 Ko (réduction de 37 %) après compression.
- Une réduction de la taille de https://seo-zona.ru/wp-content/plugins/contactform-7/includes/js/scripts.js?ver=5.1.1 pourrait libérer 653 o (réduction de 17 %) après compression.
- Une réduction de la taille de https://seo-zona.ru/wp-content/plugins/post-typex/core/js/product-ajax.min.js?1505548138&ver=5.1.1 pourrait libérer 156 o (réduction de 11 %) après compression.
- Une réduction de la taille de https://seo-zona.ru/wpincludes/js/jquery/jquery.masonry.min.js?ver=3.1.2b pourrait libérer 119 o (réduction de 17 %) après compression.

## **Optimiser les images**

En choisissant un format approprié pour vos images et en les compressant, vous pouvez libérer de nombreux octets de données.

[Optimisez les images suivantes](http://review.netguides.eu/redirect.php?url=https%3A%2F%2Fdevelopers.google.com%2Fspeed%2Fdocs%2Finsights%2FOptimizeImages) afin de réduire leur taille de 11,5 Ko (réduction de 20 %).

- La compression de https://tpc.googlesyndication.com/icore\_images/4923470189467267971 pourrait libérer 2,7 Ko (réduction de 20 %).
- La compression de https://tpc.googlesyndication.com/icore\_images/15320797284504529452 pourrait libérer 2,7 Ko (réduction de 23 %).
- La compression de https://tpc.googlesyndication.com/icore\_images/1926729549778793415 pourrait libérer 2,4 Ko (réduction de 24 %).
- La compression de https://tpc.googlesyndication.com/icore\_images/8607940121393555456 pourrait libérer 1,7 Ko (réduction de 20 %).
- La compression de https://tpc.googlesyndication.com/icore\_images/14217535120806562538 pourrait libérer 1,6 Ko (réduction de 13 %).
- La compression de https://seo-zona.ru/wp-content/plugins/wppostratings/images/stars\_crystal/rating\_over.gif pourrait libérer 365 o (réduction de 37 %).

# **3 règles approuvées**

### **Éviter les redirections sur la page de destination**

Votre page ne contient pas de redirection. En savoir plus sur la [suppression des redirections sur la](http://review.netguides.eu/redirect.php?url=https%3A%2F%2Fdevelopers.google.com%2Fspeed%2Fdocs%2Finsights%2FAvoidRedirects) [page de destination.](http://review.netguides.eu/redirect.php?url=https%3A%2F%2Fdevelopers.google.com%2Fspeed%2Fdocs%2Finsights%2FAvoidRedirects)

### **Réduire la taille des ressources HTML**

Vous avez réduit la taille de vos ressources HTML. En savoir plus sur la [réduction de la taille des](http://review.netguides.eu/redirect.php?url=https%3A%2F%2Fdevelopers.google.com%2Fspeed%2Fdocs%2Finsights%2FMinifyResources) [ressources HTML.](http://review.netguides.eu/redirect.php?url=https%3A%2F%2Fdevelopers.google.com%2Fspeed%2Fdocs%2Finsights%2FMinifyResources)

### **Afficher en priorité le contenu visible**

Le contenu situé au-dessus de la ligne de flottaison doit s'afficher en priorité. En savoir plus sur l'[affichage du contenu prioritaire.](http://review.netguides.eu/redirect.php?url=https%3A%2F%2Fdevelopers.google.com%2Fspeed%2Fdocs%2Finsights%2FPrioritizeVisibleContent)

# **98 / 100** Expérience utilisateur

 **À corriger éventuellement :** 

## **Dimensionner les éléments tactiles de manière appropriée**

Il est possible que certains des liens et des boutons présents sur votre page soient trop petits pour qu'un utilisateur puisse appuyer dessus sur un écran tactile. [Augmentez la taille de ces éléments](http://review.netguides.eu/redirect.php?url=https%3A%2F%2Fdevelopers.google.com%2Fspeed%2Fdocs%2Finsights%2FSizeTapTargetsAppropriately) [tactiles](http://review.netguides.eu/redirect.php?url=https%3A%2F%2Fdevelopers.google.com%2Fspeed%2Fdocs%2Finsights%2FSizeTapTargetsAppropriately) afin de proposer une meilleure expérience utilisateur.

Les éléments tactiles suivants sont proches d'autres éléments tactiles et il peut être nécessaire de les espacer davantage.

- L'élément tactile <a href="https://www.se…ce=seo-zona.ru">ФНС сделает по…ога на Google»</a>, ainsi que 20 autres sont trop proches d'autres éléments tactiles final.
- L'élément tactile <div id="abgc" class="abgc"></div> est près de 1 autres éléments

#### **Mobile**

tactiles.

 **4 règles approuvées** 

## **Éviter les plug-ins**

Il semble que votre page n'utilise pas de plug-ins qui pourraient empêcher des plates-formes d'exploiter son contenu. [Pourquoi faut-il éviter les plug-ins ?](http://review.netguides.eu/redirect.php?url=https%3A%2F%2Fdevelopers.google.com%2Fspeed%2Fdocs%2Finsights%2FAvoidPlugins)

## **Configurer la fenêtre d'affichage**

Votre page spécifie une fenêtre d'affichage qui correspond aux différentes dimensions des appareils, ce qui lui permet de s'afficher correctement sur tous les appareils. En savoir plus sur la [configuration des fenêtres d'affichage](http://review.netguides.eu/redirect.php?url=https%3A%2F%2Fdevelopers.google.com%2Fspeed%2Fdocs%2Finsights%2FConfigureViewport).

## **Adapter la taille du contenu à la fenêtre d'affichage**

Le contenu de votre page s'affiche correctement dans la fenêtre d'affichage. En savoir plus sur l'[adaptation du contenu à la taille de la fenêtre d'affichage](http://review.netguides.eu/redirect.php?url=https%3A%2F%2Fdevelopers.google.com%2Fspeed%2Fdocs%2Finsights%2FSizeContentToViewport).

## **Utiliser des tailles de police lisibles**

Le texte de votre page est lisible. En savoir plus sur l'[utilisation de tailles de police lisibles.](http://review.netguides.eu/redirect.php?url=https%3A%2F%2Fdevelopers.google.com%2Fspeed%2Fdocs%2Finsights%2FUseLegibleFontSizes)

**Ordinateur**

#### **Ordinateur**

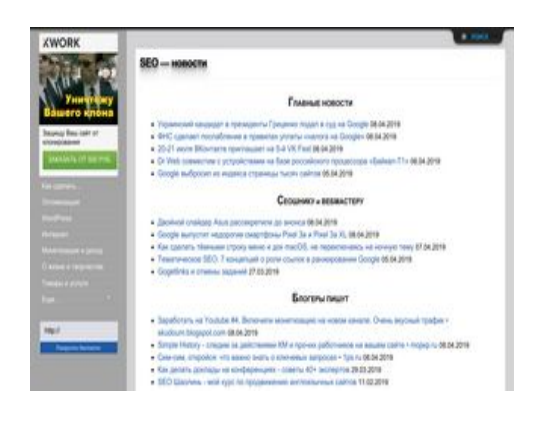

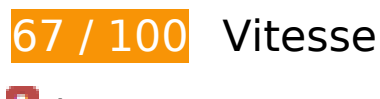

 **À corriger :** 

### **Réduire le temps de réponse du serveur**

Lors de notre test, votre serveur a répondu en 2,3 secondes.

De nombreux facteurs peuvent accroître le délai de réponse d'un serveur. [Veuillez consulter nos](http://review.netguides.eu/redirect.php?url=https%3A%2F%2Fdevelopers.google.com%2Fspeed%2Fdocs%2Finsights%2FServer) [recommandations](http://review.netguides.eu/redirect.php?url=https%3A%2F%2Fdevelopers.google.com%2Fspeed%2Fdocs%2Finsights%2FServer) pour découvrir comment contrôler et mesurer les opérations qui prennent le plus de temps.

 **À corriger éventuellement :** 

#### **Autoriser la compression**

En compressant vos ressources avec "gzip" ou "deflate", vous pouvez réduire le nombre d'octets envoyés sur le réseau.

[Autorisez la compression](http://review.netguides.eu/redirect.php?url=https%3A%2F%2Fdevelopers.google.com%2Fspeed%2Fdocs%2Finsights%2FEnableCompression) des ressources suivantes afin de réduire le volume de données transférées de 90,5 Ko (réduction de 66 %).

• La compression de https://d31j93rd8oukbv.cloudfront.net/metrika/watch\_ua.js pourrait libérer 90,5 Ko (réduction de 66 %).

### **Exploiter la mise en cache du navigateur**

Si vous définissez une date d'expiration ou une durée de validité maximale pour les ressources statiques dans les en-têtes HTTP, vous indiquez au navigateur d'aller chercher les ressources déjà téléchargées sur le disque local plutôt que sur le réseau.

[Exploitez la mise en cache du navigateur](http://review.netguides.eu/redirect.php?url=https%3A%2F%2Fdevelopers.google.com%2Fspeed%2Fdocs%2Finsights%2FLeverageBrowserCaching) pour les ressources suivantes pouvant être mises en cache :

- https://seo-zona.ru/images/bt\_close.png (délai d'expiration non spécifié)
- https://seo-zona.ru/images/bt\_open.png (délai d'expiration non spécifié)
- https://seo-zona.ru/images/tab b.png (délai d'expiration non spécifié)
- https://seo-zona.ru/images/tab\_l.png (délai d'expiration non spécifié)
- https://seo-zona.ru/images/tab\_m.png (délai d'expiration non spécifié)
- https://seo-zona.ru/images/tab\_r.png (délai d'expiration non spécifié)
- https://seo-zona.ru/ip.php (délai d'expiration non spécifié)
- https://seo-zona.ru/js/slide.css (délai d'expiration non spécifié)
- https://seo-zona.ru/skobley.jpg (délai d'expiration non spécifié)
- https://seo-zona.ru/wp-content/plugins/wp-postratings/images/stars\_crystal/rating\_over.gif (délai d'expiration non spécifié)
- https://seo-zona.ru/wp-content/themes/seozona/images/result.png (délai d'expiration non spécifié)
- https://www.googletagservices.com/activeview/js/current/osd.js?cb=%2Fr20100101 (50 minutes)
- https://an.yandex.ru/system/context.js (60 minutes)
- https://d31j93rd8oukbv.cloudfront.net/metrika/watch\_ua.js (60 minutes)
- https://mc.webvisor.org/metrika/advert.gif (60 minutes)
- https://pagead2.googlesyndication.com/pagead/js/adsbygoogle.js (60 minutes)

**Réduire la taille des ressources CSS**

En compressant votre code CSS, vous pouvez libérer de nombreux octets de données et réduire les délais de téléchargement et d'analyse.

[Réduisez la taille des ressources CSS](http://review.netguides.eu/redirect.php?url=https%3A%2F%2Fdevelopers.google.com%2Fspeed%2Fdocs%2Finsights%2FMinifyResources) suivantes afin de gagner 2,1 Ko (réduction de 14 %).

- Une réduction de la taille de https://seo-zona.ru/wpcontent/themes/seozona/style.css?ver=5.1.1 pourrait libérer 848 o (réduction de 11 %) après compression.
- Une réduction de la taille de https://seo-zona.ru/wp-content/plugins/fancybox-forwordpress/assets/css/fancybox.css?ver=1.3.4 pourrait libérer 431 o (réduction de 12 %) après compression.
- Une réduction de la taille de https://seo-zona.ru/wp-content/plugins/wp-filebase\_/wpfilebase.css?t=1539692077&ver=3.4.4 pourrait libérer 289 o (réduction de 21 %) après compression.
- Une réduction de la taille de https://seo-zona.ru/js/slide.css pourrait libérer 233 o (réduction de 20 %) après compression.
- Une réduction de la taille de https://seo-zona.ru/wp-content/plugins/wppostratings/css/postratings-css.css?ver=1.86.2 pourrait libérer 228 o (réduction de 55 %) après compression.
- Une réduction de la taille de https://seo-zona.ru/wp-content/plugins/ajaxy-searchform/themes/common.css?ver=5.1.1 pourrait libérer 137 o (réduction de 11 %) après compression.

## **Réduire la taille des ressources JavaScript**

En compressant votre code JavaScript, vous pouvez libérer de nombreux octets de données et réduire les délais de téléchargement, d'analyse et d'exécution.

Réduisez la taille des ressources lavaScript suivantes afin de gagner 15,3 Ko (réduction de 33 %).

- Une réduction de la taille de https://seo-zona.ru/wp-content/plugins/fancybox-forwordpress/assets/js/jquery.fancybox.js?ver=1.3.4 pourrait libérer 13,8 Ko (réduction de 37 %) après compression.
- Une réduction de la taille de https://seo-zona.ru/wp-content/plugins/contactform-7/includes/js/scripts.js?ver=5.1.1 pourrait libérer 653 o (réduction de 17 %) après compression.
- Une réduction de la taille de https://seo-zona.ru/wp-content/plugins/wordpress-sociallogin/assets/js/widget.js?ver=5.1.1 pourrait libérer 283 o (réduction de 33 %) après compression.
- Une réduction de la taille de https://kwork.ru/js/dfbgfrwa.js pourrait libérer 175 o (réduction de 19 %) après compression.
- Une réduction de la taille de https://seo-zona.ru/wp-content/plugins/post-typex/core/js/product-ajax.min.js?1505548138&ver=5.1.1 pourrait libérer 156 o (réduction de 11 %) après compression.
- Une réduction de la taille de https://seo-zona.ru/wpincludes/js/jquery/jquery.masonry.min.js?ver=3.1.2b pourrait libérer 119 o (réduction de 17 %) après compression.
- Une réduction de la taille de https://kwork.ru/js/widget.js?1554724986 pourrait libérer 103 o (réduction de 17 %) après compression.

### **Éliminer les codes JavaScript et CSS qui bloquent l'affichage du contenu au-dessus de la ligne de flottaison**

Votre page contient 5 ressources de script et 18 ressources CSS qui bloquent l'affichage de votre page, et donc le retardent.

Aucune partie du contenu situé au-dessus de la ligne de flottaison sur votre page n'a pu être affichée avant que le chargement des ressources suivantes n'ait été terminé. Essayez de différer le chargement des ressources qui bloquent votre page, de les charger de manière asynchrone, ou d'intégrer les parties essentielles de ces ressources directement dans le code HTML.

[Supprimez les ressources JavaScript qui bloquent l'affichage](http://review.netguides.eu/redirect.php?url=https%3A%2F%2Fdevelopers.google.com%2Fspeed%2Fdocs%2Finsights%2FBlockingJS) :

- https://seo-zona.ru/wp-includes/js/jquery/jquery.js?ver=1.12.4
- https://seo-zona.ru/wp-includes/js/jquery/jquery-migrate.min.js?ver=1.4.1
- https://seo-zona.ru/wp-content/plugins/post-typex/core/js/product.min.js?1505548138&ver=5.1.1
- https://seo-zona.ru/wp-content/plugins/post-type-x/core/js/productajax.min.js?1505548138&ver=5.1.1
- https://seo-zona.ru/wp-content/plugins/wordpress-social-login/assets/js/widget.js?ver=5.1.1

[Optimisez l'affichage des styles CSS](http://review.netguides.eu/redirect.php?url=https%3A%2F%2Fdevelopers.google.com%2Fspeed%2Fdocs%2Finsights%2FOptimizeCSSDelivery) pour les URL suivantes :

- https://seo-zona.ru/wp-content/plugins/wp-filebase\_/wpfilebase.css?t=1539692077&ver=3.4.4
- https://seo-zona.ru/wp-includes/css/dashicons.min.css?ver=5.1.1

#### **Ordinateur**

- https://seo-zona.ru/wp-content/plugins/post-typex/core/css/al\_product.min.css?1505548138&ver=5.1.1
- https://seo-zona.ru/wp-includes/css/dist/block-library/style.min.css?ver=5.1.1
- https://seo-zona.ru/wp-content/plugins/ajaxy-search-form/themes/common.css?ver=5.1.1
- https://seo-zona.ru/wp-content/plugins/ajaxy-search-form/themes/selective.css?ver=5.1.1
- https://seo-zona.ru/wp-content/plugins/ajaxy-searchform/themes/default/style.css?ver=5.1.1
- https://seo-zona.ru/wp-content/plugins/contact-form-7/includes/css/styles.css?ver=5.1.1
- https://seo-zona.ru/wp-content/plugins/fancybox-forwordpress/assets/css/fancybox.css?ver=1.3.4
- https://seo-zona.ru/wp-content/plugins/table-of-contents-plus/screen.min.css?ver=1509
- https://seo-zona.ru/wp-content/plugins/wordpress-social-login/assets/css/style.css?ver=5.1.1
- https://seo-zona.ru/wp-content/plugins/wp-postratings/css/postratings-css.css?ver=1.86.2
- https://seo-zona.ru/wp-content/plugins/wp-rss-multiimporter/templates/templates.css?ver=5.1.1
- https://seo-zona.ru/wp-content/plugins/wp-pagenavi/pagenavi-css.css?ver=2.70
- https://seo-zona.ru/wp-content/themes/seozona/style.css?ver=5.1.1
- https://seo-zona.ru/wp-content/themes/seozona/css/font-awesome.min.css?ver=5.1.1
- https://seo-zona.ru/wp-content/plugins/interkassir/css/style.css?ver=1
- https://seo-zona.ru/js/slide.css

## **Optimiser les images**

En choisissant un format approprié pour vos images et en les compressant, vous pouvez libérer de nombreux octets de données.

[Optimisez les images suivantes](http://review.netguides.eu/redirect.php?url=https%3A%2F%2Fdevelopers.google.com%2Fspeed%2Fdocs%2Finsights%2FOptimizeImages) afin de réduire leur taille de 16,4 Ko (réduction de 43 %).

- La compression de https://kwork.ru/images/black-logo.png pourrait libérer 14,5 Ko (réduction de 59 %).
- La compression de https://kwork.ru/pics/t4/58/200808-2.jpg pourrait libérer 1,6 Ko

#### **Ordinateur**

(réduction de 13 %).

La compression de https://seo-zona.ru/wp-content/plugins/wppostratings/images/stars\_crystal/rating\_over.gif pourrait libérer 365 o (réduction de 37 %).

# **3 règles approuvées**

### **Éviter les redirections sur la page de destination**

Votre page ne contient pas de redirection. En savoir plus sur la [suppression des redirections sur la](http://review.netguides.eu/redirect.php?url=https%3A%2F%2Fdevelopers.google.com%2Fspeed%2Fdocs%2Finsights%2FAvoidRedirects) [page de destination.](http://review.netguides.eu/redirect.php?url=https%3A%2F%2Fdevelopers.google.com%2Fspeed%2Fdocs%2Finsights%2FAvoidRedirects)

### **Réduire la taille des ressources HTML**

Vous avez réduit la taille de vos ressources HTML. En savoir plus sur la [réduction de la taille des](http://review.netguides.eu/redirect.php?url=https%3A%2F%2Fdevelopers.google.com%2Fspeed%2Fdocs%2Finsights%2FMinifyResources) [ressources HTML.](http://review.netguides.eu/redirect.php?url=https%3A%2F%2Fdevelopers.google.com%2Fspeed%2Fdocs%2Finsights%2FMinifyResources)

### **Afficher en priorité le contenu visible**

Le contenu situé au-dessus de la ligne de flottaison doit s'afficher en priorité. En savoir plus sur l'[affichage du contenu prioritaire.](http://review.netguides.eu/redirect.php?url=https%3A%2F%2Fdevelopers.google.com%2Fspeed%2Fdocs%2Finsights%2FPrioritizeVisibleContent)